#### <span id="page-0-0"></span>Introduction to Programming

Lecture 1: variables, functions and Processing

#### Ben Ruijl

Nikhef Amsterdam and Leiden University

October 4, 2016

[Introduction](#page-1-0)

[Variables](#page-10-0) [Functions](#page-17-0) [Processing](#page-19-0) [The art of programming](#page-1-0) [Processing](#page-3-0)

# <span id="page-1-0"></span>The art of programming

- **o** Useful skill
- Ability to solve new problems
- No fuzziness: you have to be very specific
- You learn by practicing a lot

[The art of programming](#page-1-0) [Processing](#page-3-0)

# Example problems

- Finding the first million prime numbers
- Counting words in a book
- A web shop

#### Keep in mind

A computer is fast, but stupid

[The art of programming](#page-1-0) [Processing](#page-3-0)

### <span id="page-3-0"></span>Processing

- We are going to use the language *Processing*
- In principle the language does not matter for basic skills
- **•** Easy visualization
- We are going to draw a lot
- If your code is wrong, you can see it immediately

[The art of programming](#page-1-0) [Processing](#page-3-0)

### Course setup

- Seven lectures on Processing, two on Pure Data
- Only Processing will be exam material
- Homework is not graded, but each week one exercise must be handed in
- Final assignment: impress me, make a game?
- Final grade:  $50\%$  exam  $+50\%$  game
- The exam score and game score must be more than 5.5

[The art of programming](#page-1-0) [Processing](#page-3-0)

# A new way of thinking

- Programming is the art of not telling a computer what to do, but how to do it.
- You have to be specific, there is no interpretation

[The art of programming](#page-1-0) [Processing](#page-3-0)

# Logic and natural language

- Logic is more strict than natural language
- Example: John says he will call you if he is ten minutes late. John calls. What conclusions can you draw?

[The art of programming](#page-1-0) [Processing](#page-3-0)

# Logic and natural language

- Logic is more strict than natural language
- Example: John says he will call you if he is ten minutes late. John calls. What conclusions can you draw?
- It is unspecified if John will call if he is not late. Thus, we may not conclude that John is ten minutes late.

[The art of programming](#page-1-0) [Processing](#page-3-0)

# Logic and natural language

- Logic is more strict than natural language
- Example: John says he will call you if he is ten minutes late. John calls. What conclusions can you draw?
- It is unspecified if John will call if he is not late. Thus, we may not conclude that John is ten minutes late.
- Fix: John will call if and only if he is ten minutes late.

[The art of programming](#page-1-0) [Processing](#page-3-0)

#### Logic and natural language

Other examples:

- "Would you like tea or coffee?" "Yes."
- Mary has two children vs. Mary has exactly two children.

<span id="page-10-0"></span>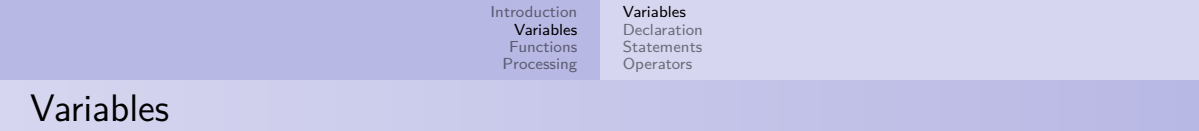

A variable is an object with a name and a type. It can store a value.

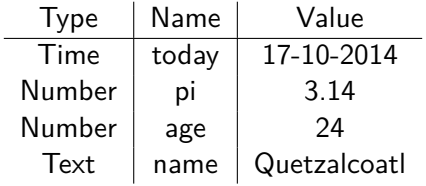

Table: Some examples of variables and values

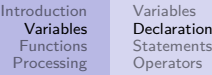

#### <span id="page-11-0"></span>**Declaration**

- We can declare (define) a variable like this:
- $1$  type name = somevalue;

For example (in pseudo-code):

```
_{1} number pi = 3.14;
```

```
2 number one = 1;
```
<sup>3</sup> book lotr = "The Lord of the Rings";

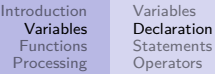

# **Declaration**

- Processing does not know what a book is
- $\bullet$  It has the following built-in types:

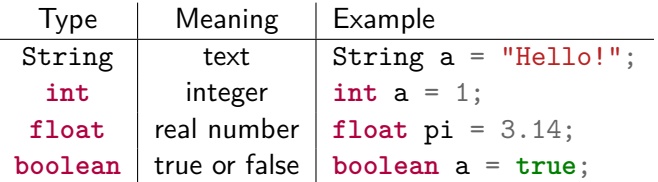

If you want other types, you can keep track of several variables. A book would be a collection of strings.

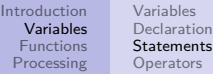

#### <span id="page-13-0"></span>**Assignments**

You can assign different values to declared variables:

 $1$  **int**  $a = 3$ ; <sup>2</sup> a = 4; *// assignment of 4 to variable a* <sup>3</sup> **int** b = 5;  $4 a = b;$  $5a = 3;$ 

Note: a and b are not linked, so if a changes, b does not change.

#### Pitfall

 $=$  does not mean equals, but assignment. You assign to the variable on the left, the value on the right.

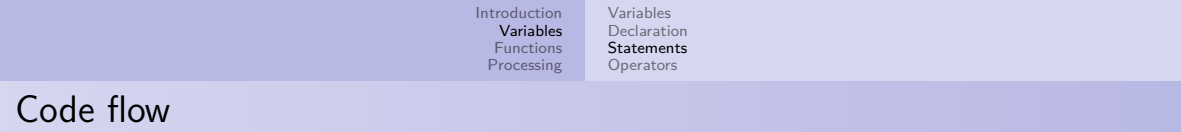

Code is executed from top to bottom

<sup>1</sup> **int** a = 3; <sup>2</sup> **int** b = 4;  $3 a = 4$ ;

What is a and what is b?

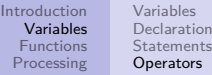

# <span id="page-15-0"></span>**Operators**

Variables can be changed. There are some built-in operations:

- Mathematical operators: +, -, */*, ∗, %
- String operators:  $+$  (concatenate two strings)
- $\bullet$  ++, - : increase/decrease by 1
- $\bullet$   $+=$ ,  $*=$ ,  $==$ : update the value

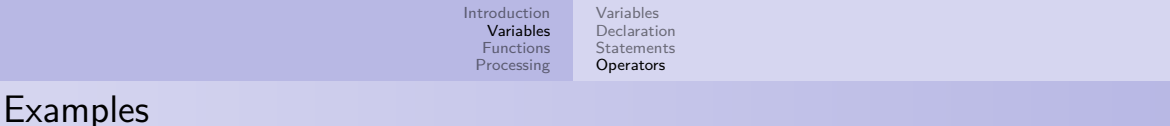

<sup>1</sup> **int** a = 3;

<sup>2</sup> **int** b = 4;

```
3 a = 3 * b + 4;
```
 $4 \text{ a}--;$ 

<sup>5</sup> b = a % 3; *// modulo is the rest term after division*

What is a and what is b?

#### Pitfall

Division of two integers is always rounded down, so 3/2=1. Use **float**s:  $3.0/2.0 = 1.5$ .

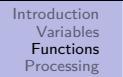

[Function calling](#page-17-0)

#### <span id="page-17-0"></span>Functions

- A variable stores things
- A function modifies things

Examples:

- Function  $sin(x)$  transforms an angle x to the sine of x
	- It has one argument: the angle (a **float**)
	- It returns a **float**
	- $sin(\frac{1}{2}\pi)$  returns 1
- Function  $rect(x, y, width, height)$  draws a rectangle on the screen
	- Arguments: x and y (position), width and height (size)
	- It does not return anything
	- $rect(10, 10, 5, 5)$  draws a rect at  $(10, 10)$  with width 5 and height 5

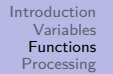

[Function calling](#page-17-0)

# Function calling

#### Function calling

To call (execute) a function, write its name and then the arguments between parentheses

Examples:

- <sup>1</sup> println("Hello!"); *// write hello to the console*
- <sup>2</sup> ellipse(4, 5, 6, 7); *// draws an ellipse*

If a function returns something, you can store it in a variable:

<sup>1</sup> **float** a = sin(1/4 \* PI); *// a = 0.7071*

[Processing basics](#page-19-0) [Variable scopes](#page-24-0) [References](#page-28-0)

#### <span id="page-19-0"></span>Processing basics

- Every Processing file consists of two functions: setup and draw
- Setup is called by the system once
- Draw is called every frame
- A frame is a refreshment of the screen (a movie has 24 frames per second)

[Processing basics](#page-19-0) [Variable scopes](#page-24-0) [References](#page-28-0)

## Minimal working example

Empty processing file:

```
1 void setup() {
2 // setup here
3 }
4
5 void draw() {
6 // draw here
7 }
```
[Processing basics](#page-19-0) [Variable scopes](#page-24-0) [References](#page-28-0)

## Hello world

```
1 void setup() {
2 println("Hello world!"); // print line
3 }
4
5 void draw() {
6 // draw here
7 }
```
[Processing basics](#page-19-0) [Variable scopes](#page-24-0) [References](#page-28-0)

## **Examples**

```
1 void setup() {
2 int a = 5;
3 a = a * 5;4 println("This is the new value: " + a);
5 }
6
7 void draw() {
8 }
```
[Processing basics](#page-19-0) [Variable scopes](#page-24-0) [References](#page-28-0)

#### Drawing a dot

```
1 void setup() {
2 size(640, 640); // create a screen of 640x640 pixels
3 background(#FFFFFF); // white background
4 strokeWeight(5); // width in pixels of stroke
5 }
6
7 void draw() {
8 stroke(#000000); // black dot
9 point(320, 320); // draw a dot in the centre
10^{2}
```
[Processing basics](#page-19-0) [Variable scopes](#page-24-0) [References](#page-28-0)

- <span id="page-24-0"></span>Variables inside functions lose their value after the function ends
- In general: a variable only exists between the brackets  $\{\}$  it is defined in
- To store variables for more than one frame, store it outside of draw

[Processing basics](#page-19-0) [Variable scopes](#page-24-0) [References](#page-28-0)

#### Local variables

```
1 void setup() {
2 }
3
4 void draw() {
5 int framecount = 0;
6 framecount++;
7 println(framecount);
8 }
```
Yields 1, 1, 1, 1, ....

[Processing basics](#page-19-0) [Variable scopes](#page-24-0) [References](#page-28-0)

### Global variables

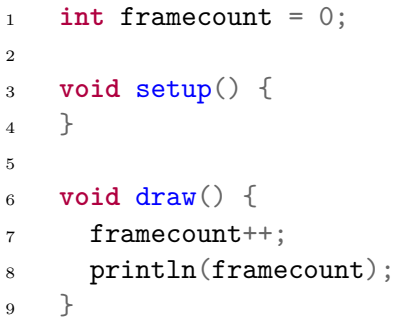

Yields 1, 2, 3....

[Processing basics](#page-19-0) [Variable scopes](#page-24-0) [References](#page-28-0)

# Standard functions

Some of these functions are useful:

- println(string): print text to the screen
- $\bullet$  rect(x, y, width, height): draw a rectangle
- $\bullet$  ellipse(x, y, width, height): draw an ellipse
- background(color): fill screen with color
- stroke(color): stroke color
- fill(color): fill color

[Processing basics](#page-19-0) [Variable scopes](#page-24-0) [References](#page-28-0)

### <span id="page-28-0"></span>References

In order to get a firmer grasp on how to draw, see the following tutorials online:

- For drawing: <https://www.processing.org/tutorials/drawing/>
- For colours: <https://www.processing.org/tutorials/color/>
- Function reference: <https://www.processing.org/reference>
- Trigonometry: <https://processing.org/tutorials/trig/>